# Wireless Hacking

**Josua M Sinambela, CCNP, CCNA, CEH, CompTIA Security+**

Computer Network & Security Consultant RootBrain IT Training & Consulting Email : josh@rootbrain.com Website: www.rootbrain.com

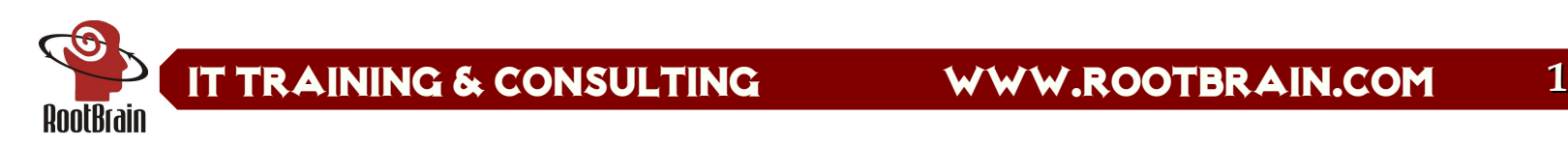

### **Pembahasan**

- ❏ **Wifi Today**
- ❏ **Standard Keamanan Wireless (Wifi)**
- ❏ **No ESSID ?**
- ❏ **MAC Filtering ?**
- ❏ **Cracking WEP & WPA**
- ❏ **Hotspot / Captive Portal**
- ❏ **Miss configuration jaringan Wifi**
- ❏ **Rogue AP**
- ❏ **Denial of Service**
- ❏ **Kesimpulan**

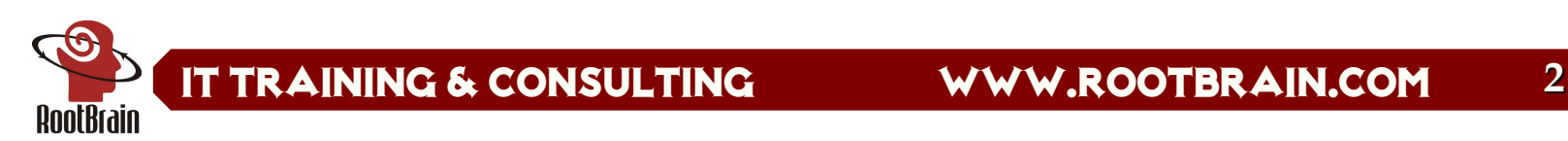

# **Wifi Today**

- ❏ **Jaringan di Kampus & Perkantoran (b/g)**
- ❏ **Antar ISP (a/b/g)**
- ❏ **Warnet-ISP (b/g)**
- ❏ **Hotspot di Hotel-hotel, RT/RW-net, Swalayan, Supermarket, CoffeeShop (b/g)**
- ❏ **Aparat Pemerintahan, Kepolisian dan Militer (a/b/g)**

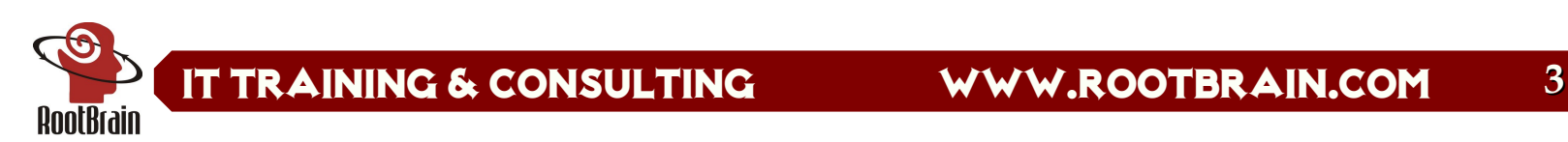

### **Standard Keamanan Wireless (Wifi)**

#### ❏ **WEP**

- **Algoritma RC4 yang lemah**
- **CRC32 untuk integritas**
- **Kunci bersifat statik**
- **Umumnya AP/Card/Driver support WEP**

#### ❏ **WPA (solusi sementara pengganti WEP)**

- **PSK : Algoritma RC4 + Temporal Key (TKIP)**
- **RADIUS : RC4 + Temporal Key (TKIP) + 802.1X + better ICV (MIC)**
- **Umumnya AP/Card sudah mendukung, butuh upgrade applikasi, driver atau firmware**
- ❏ **WPA2 (RSN 802.11i)**
	- **Algoritma enkripsi AES dan TKIP**
	- **Butuh hardware baru (hardware keluaran 2003-kini)**

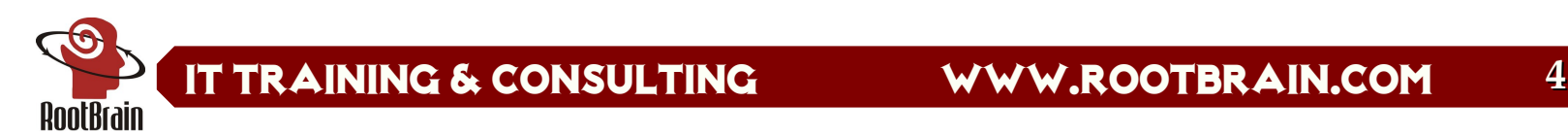

### **802.blabla**

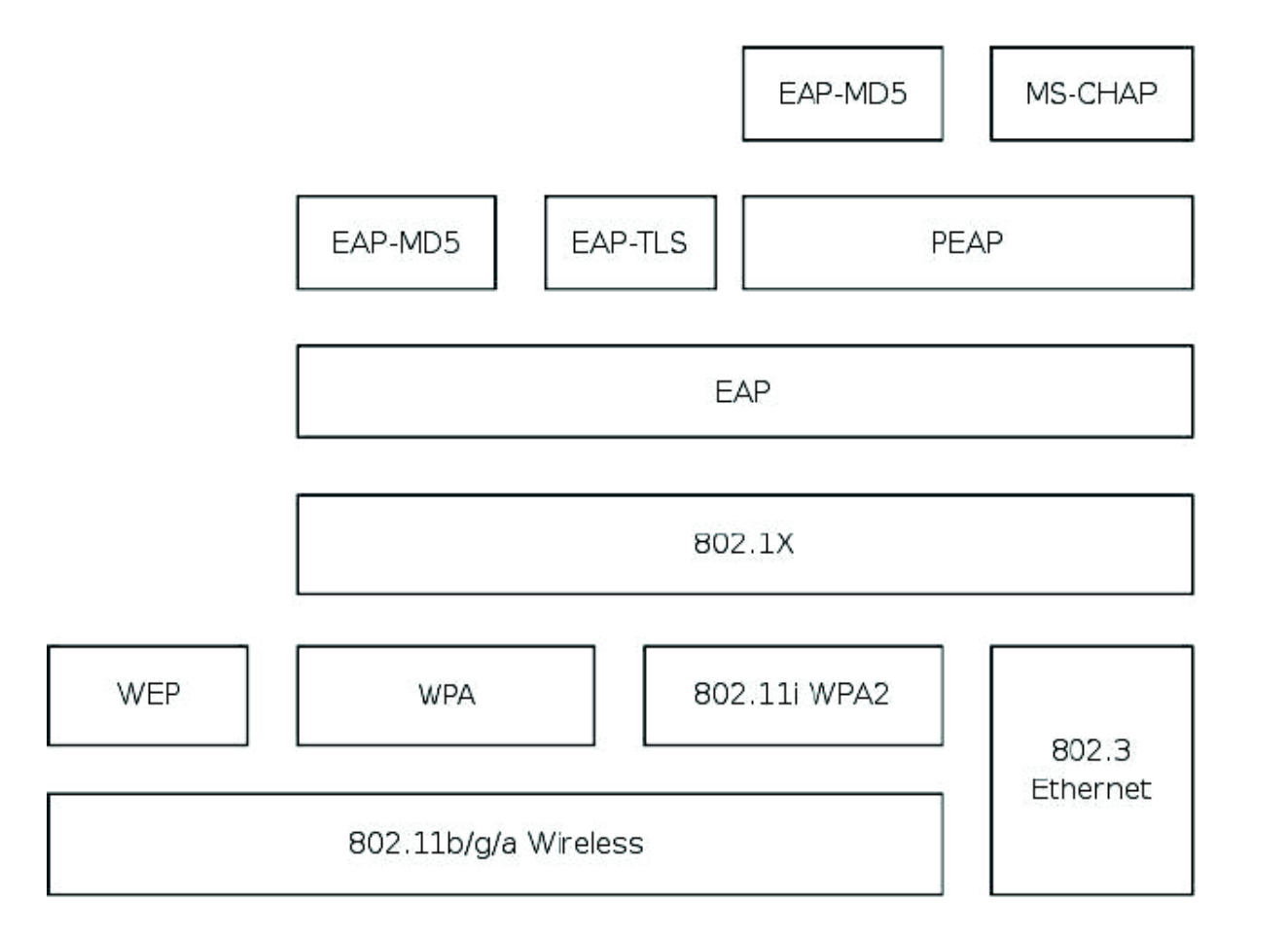

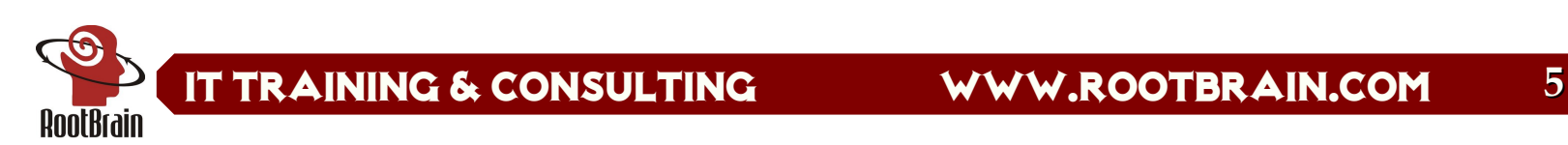

# **No ESSID ?**

- ❏ **Menyembunyikan ESSID (hidden SSID)** 
	- **Tidak menyertakan ESSID pada beacon**
	- **Saat deauth, SSID pasti akan di broadcast**
- ❏ **ESSID yang disembunyikan dapat dengan mudah dicloaked (dibuka)**
- ❏ **Tools Linux: aircrack, airjack & kismet**
- ❏ **Tools windows : airmagnet, airsnort**
- ❏ **Demo**

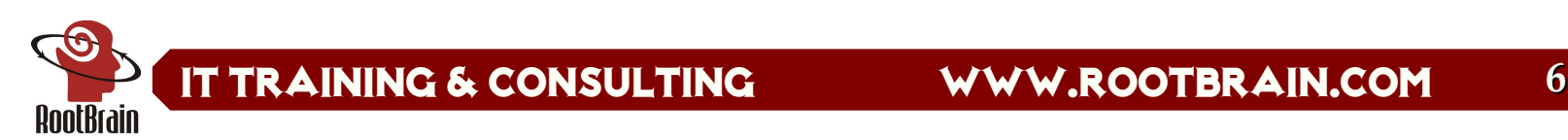

# **MAC Filtering ?**

- ❏ **Fasilitas umumnya sudah disediakanVendor Access Point/Router**
- ❏ **Useless, karena MAC address sangat mudah diganti atau ditiru (spoof).**
- ❏ **Tidak ada istilah konflik MAC address pada Wifi**
- ❏ **Demo**

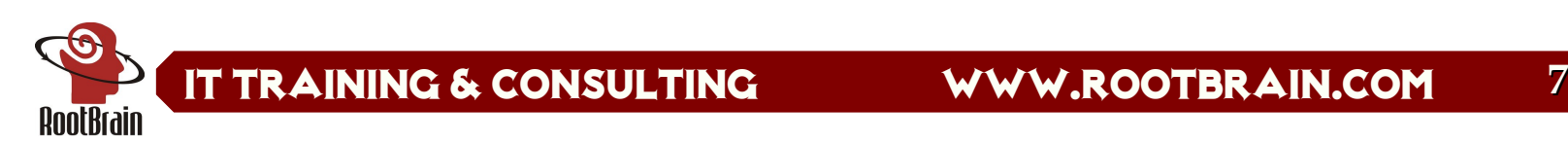

# **Cracking WEP & WPA**

#### ❏ **Cracking WEP**

- **Mengumpulkan IV yang lemah sebanyak mungkin (FMS attack : Key Scheduling Algorithm). Sangat bergantung pada jumlah IV lemah yang ditemukan.**
- **Mengumpulkan IV yang unique (chopping attack)**
- **Mempercepat proses pengumpulan IV dengan menggunakan trafik Injection.**

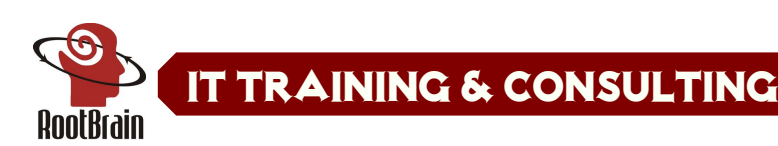

# **Cracking WEP & WPA**

#### ❏ **Cracking WPA (PSK)**

- **WPA dapat diserang dengan menggunakan dictionary atau bruteforce attack.**
- **Menggunakan kamus kata**
- **Dapat dilakukan secara offline**

❏ **Tools : Aircrack, WEPlab, Airsnort**

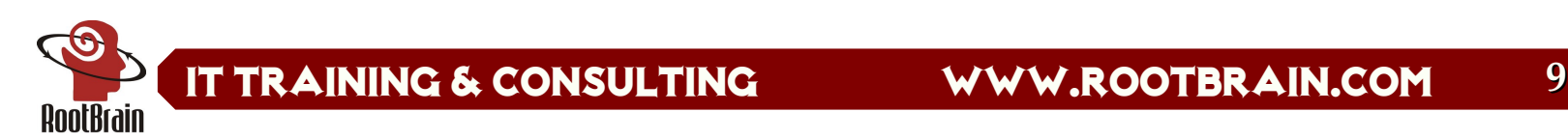

## **Hotspot / Captive Portal**

- ❏ **Hotspot umumnya dibangun dengan Captive Portal**
- ❏ **Otentikasi berdasar user/password**
- ❏ **Identifikasi setelah mendapat otentikasi, menggunakan MAC dan IP Address**
	- **MAC dan IP dapat di spoof**
- ❏ **Trafik masih Plain Text**
	- **Komunikasi setelah otentikasi dapat disadap**
- ❏ **Demo**

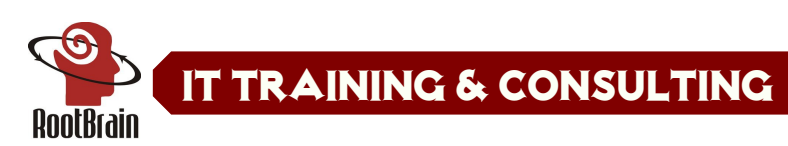

### **Captive Portal**

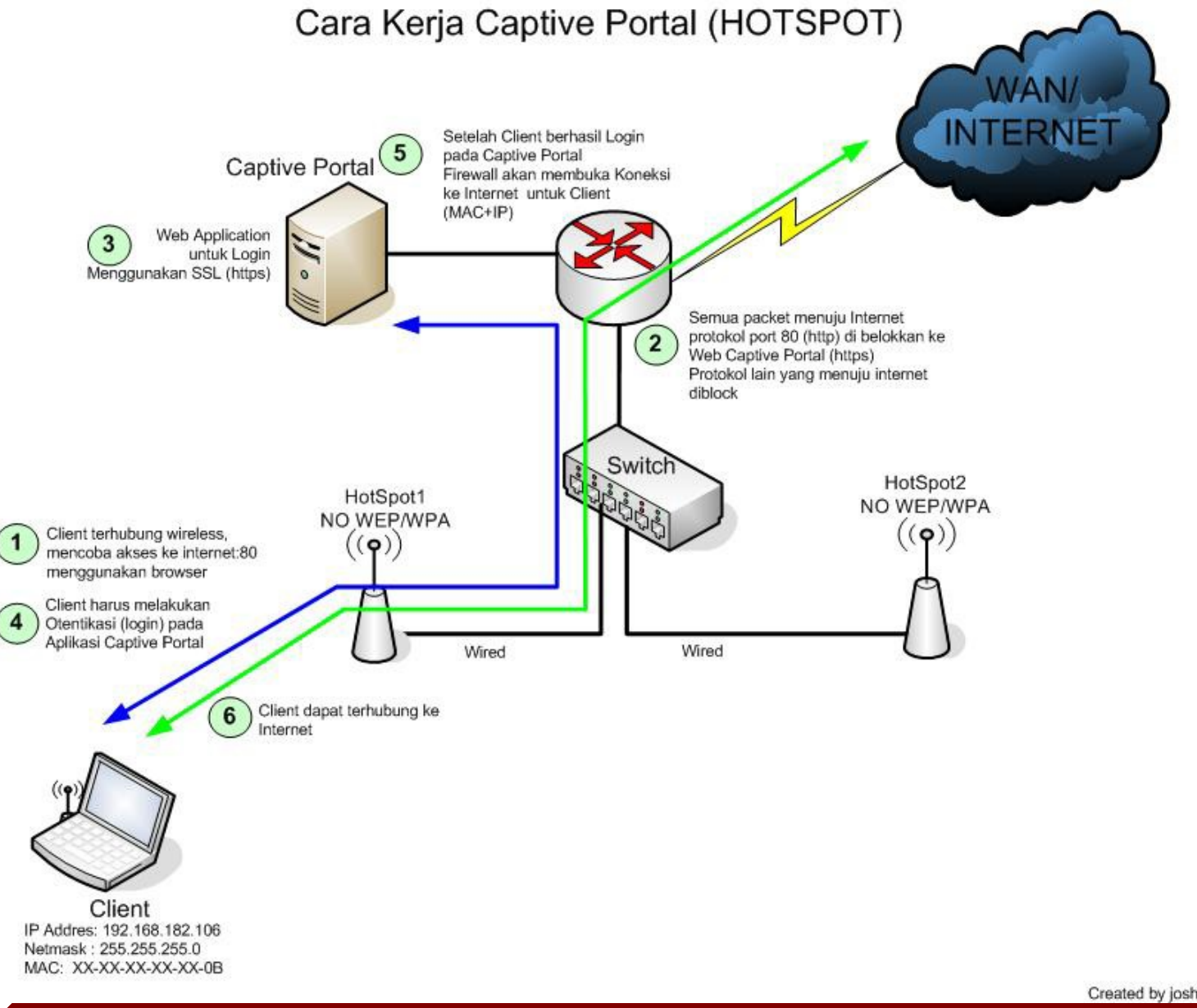

Created by josh@gadjahmada.edu

IT Training & Consulting www.rootbrain.com **11**

RootBrain

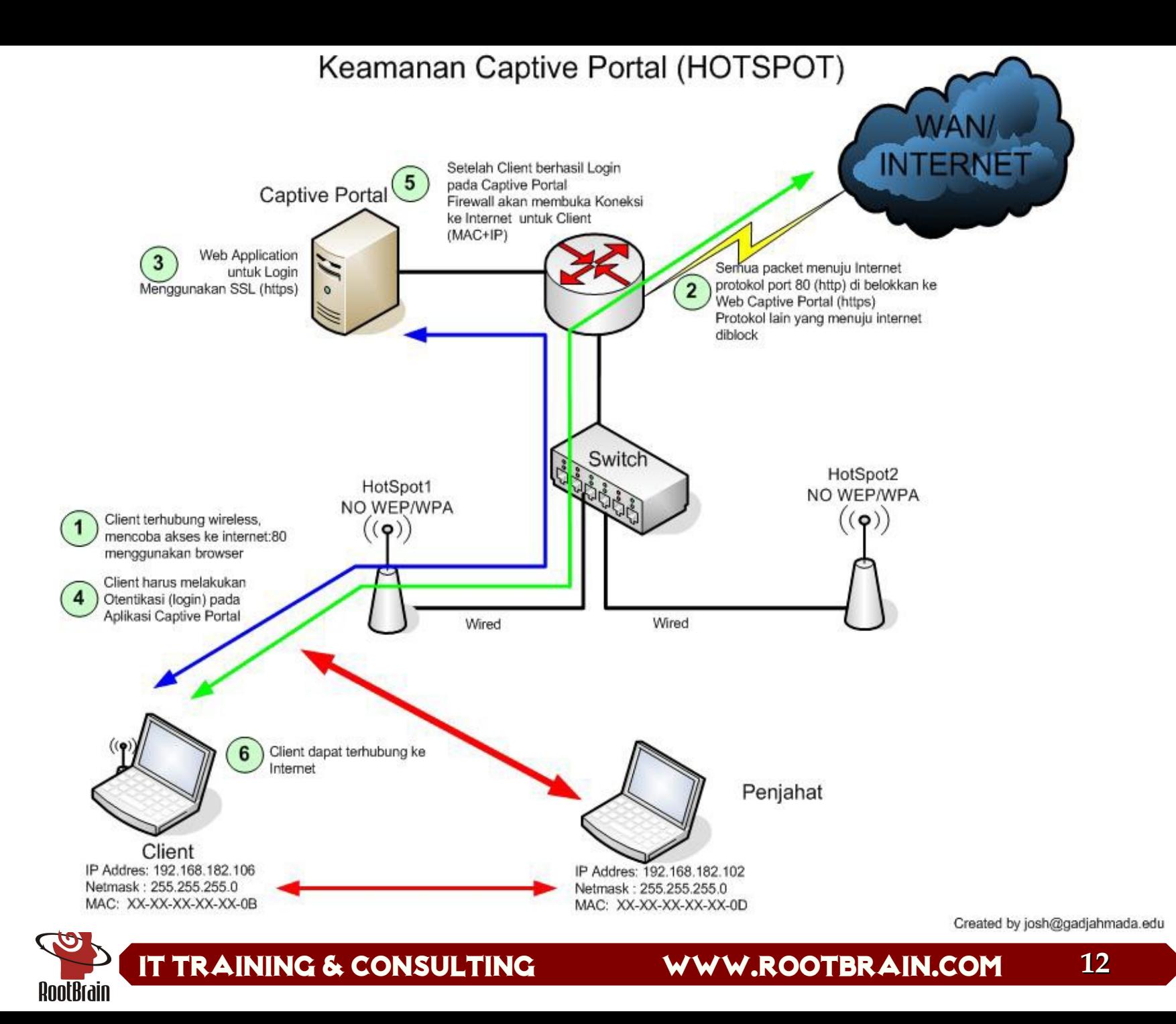

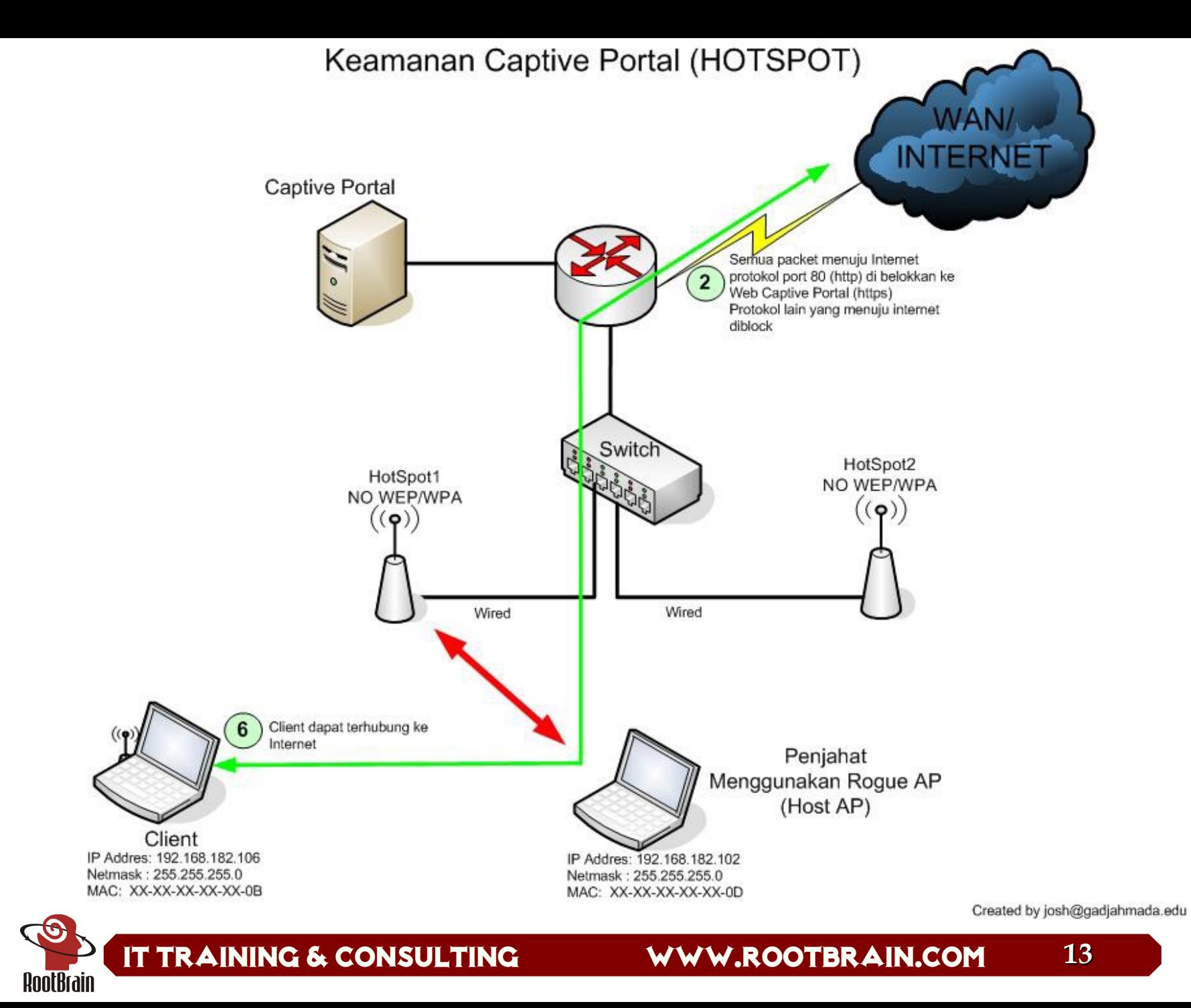

### **Miss configuration jaringan Wifi**

- ❏ **Vendor umumnya menyediakan default konfigurasi**
	- **User/password**
	- **IP address**
	- **SNMP enable, private & public access**
	- ◆ No Encryption
- ❏ **Teknisi/Admin just plug n play**
- ❏ **Kesalahan konfigurasi pada design Hotspot/Captive portal**
- ❏ **Kesalahan setting firewall**

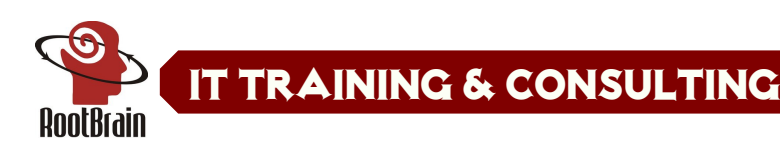

### **Rogue AP**

- ❏ **AP yang terpasang secara ilegal pada area tertentu**
- ❏ **Digunakan oleh Hacker untuk menjebak targetnya.**
	- **Menggunakan ESSID yang sama dengan AP real.**
	- **Mendapatkan user/password pada hotspot**
	- **Membelokkan komunikasi data yang terjadi sehingga dapat mengontrol komunikasi target.**
- ❏ **Umumnya menggunakan Host AP (AP yang dibangun menggunakan Kartu Wireless Client)**

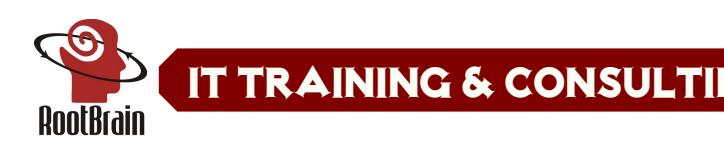

### **Denial of Services**

- ❏ **Wireless sangat rentan dengan DoS**
- ❏ **Interference & Jamming**
- ❏ **Deauth broadcast**
- ❏ **Tools : void11, airjack, aircrack**

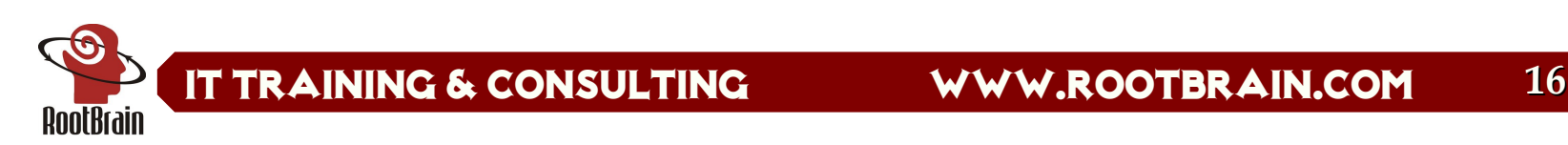

### **Kesimpulan**

- ❏ **Ganti setting default AP**
	- ◆ SSID, IP Address, Remote Manageable, User/Password
- ❏ **Gunakan kombinasi beberapa fitur keamanan wireless (tidak menggunakan satu fitur saja**
	- **MAC Filtering, Disable ESSID,**
	- **Enkripsi minimum menggunakan WPA(PSK).**
- ❏ **Batasi Transmit Power pada AP**
- ❏ **The best solution today : WPA2/RSN 802.11i dengan mutualisme otentikasi**
- ❏ **Koneksi wireless tidak reliable !!**

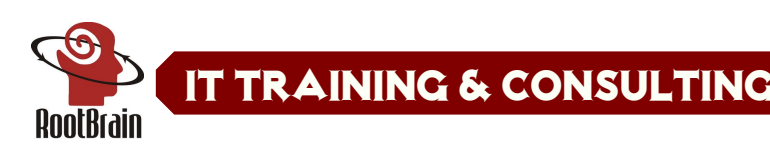

### **Pustaka**

- ❏ **S. Fluhrer1, I. Mantin2, & A. ShamirAug, 2001 [http://www.drizzle.com/%7Eaboba/IEEE/rc4\\_ksaproc.pdf](http://www.drizzle.com/%7Eaboba/IEEE/rc4_ksaproc.pdf)**
- ❏ **<http://www.isaac.cs.berkeley.edu/isaac/wep-faq.html>**
- ❏ **Robert Moskowitz December 1, 2003 [http://www.icsalabs.com/html/communities/WLAN/wp\\_ssid\\_hiding.pdf](http://www.icsalabs.com/html/communities/WLAN/wp_ssid_hiding.pdf)**
- ❏ **George OuJune 2, 2005<http://blogs.zdnet.com/Ou/?p=67>**
- ❏ **Cedric Blancher June, 2005**

**[http://sid.rstack.org/pres/0506\\_Recon\\_WirelessInjection.pdf](http://sid.rstack.org/pres/0506_Recon_WirelessInjection.pdf)**

- ❏ **Jouni Malinen, Host AP driver for Intersil** [Prism2/2.5/3](http://www.sss-mag.com/prism.html)**, hostapd, and WPA Supplicant <http://hostap.epitest.fi/>**
- ❏ **<http://www.aircrack-ng.org/>**
- ❏ **<http://www.kismetwireless.net/>**
- ❏ **<http://www.wlsec.net/void11/>**
- ❏ **<http://airsnort.shmoo.com/>**
- ❏ **<http://sourceforge.net/projects/cowpatty>**
- ❏ **<http://www.blackalchemy.to/project/fakeap/>**

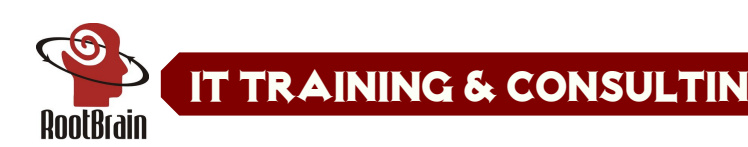